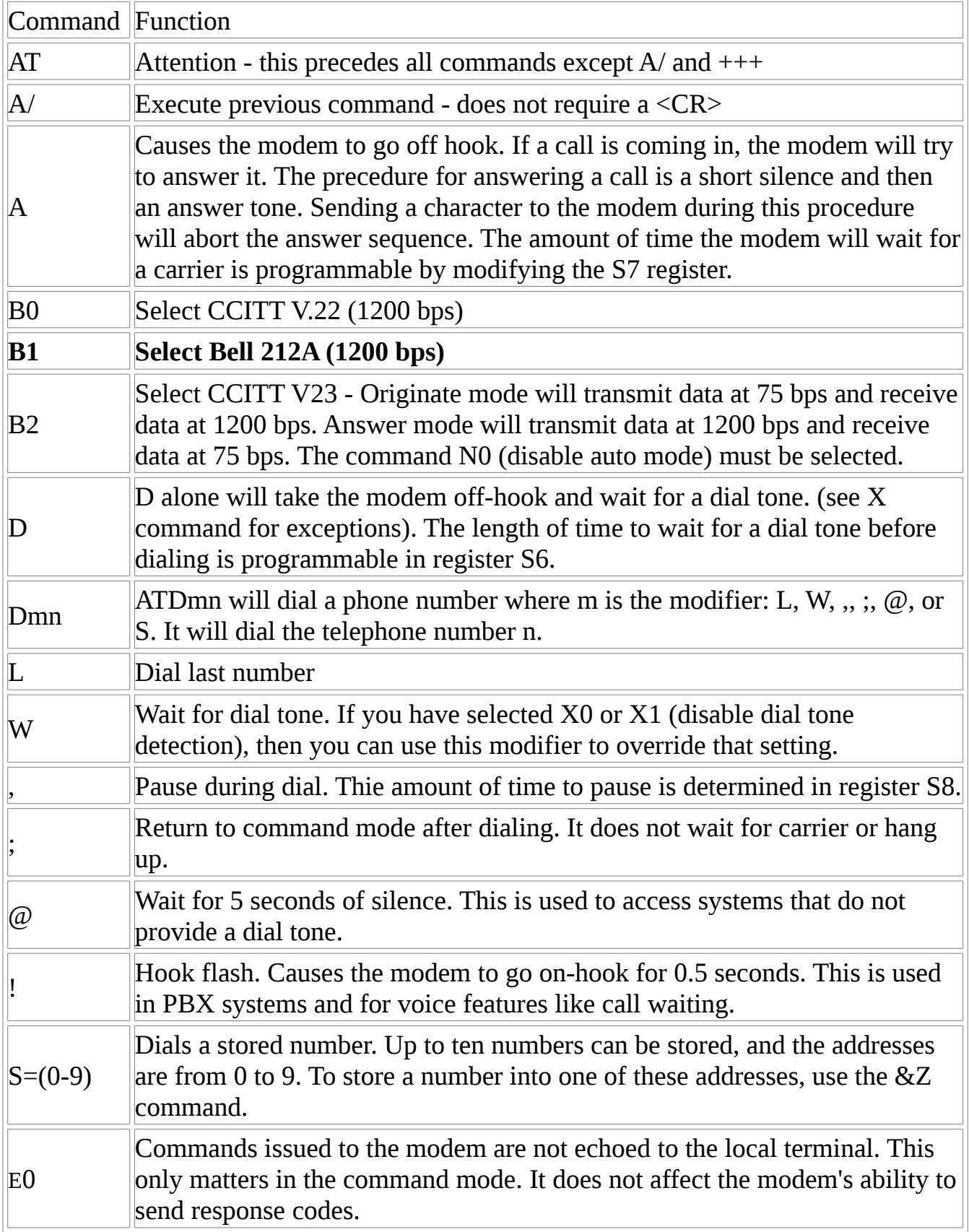

## Modem AT Command Set

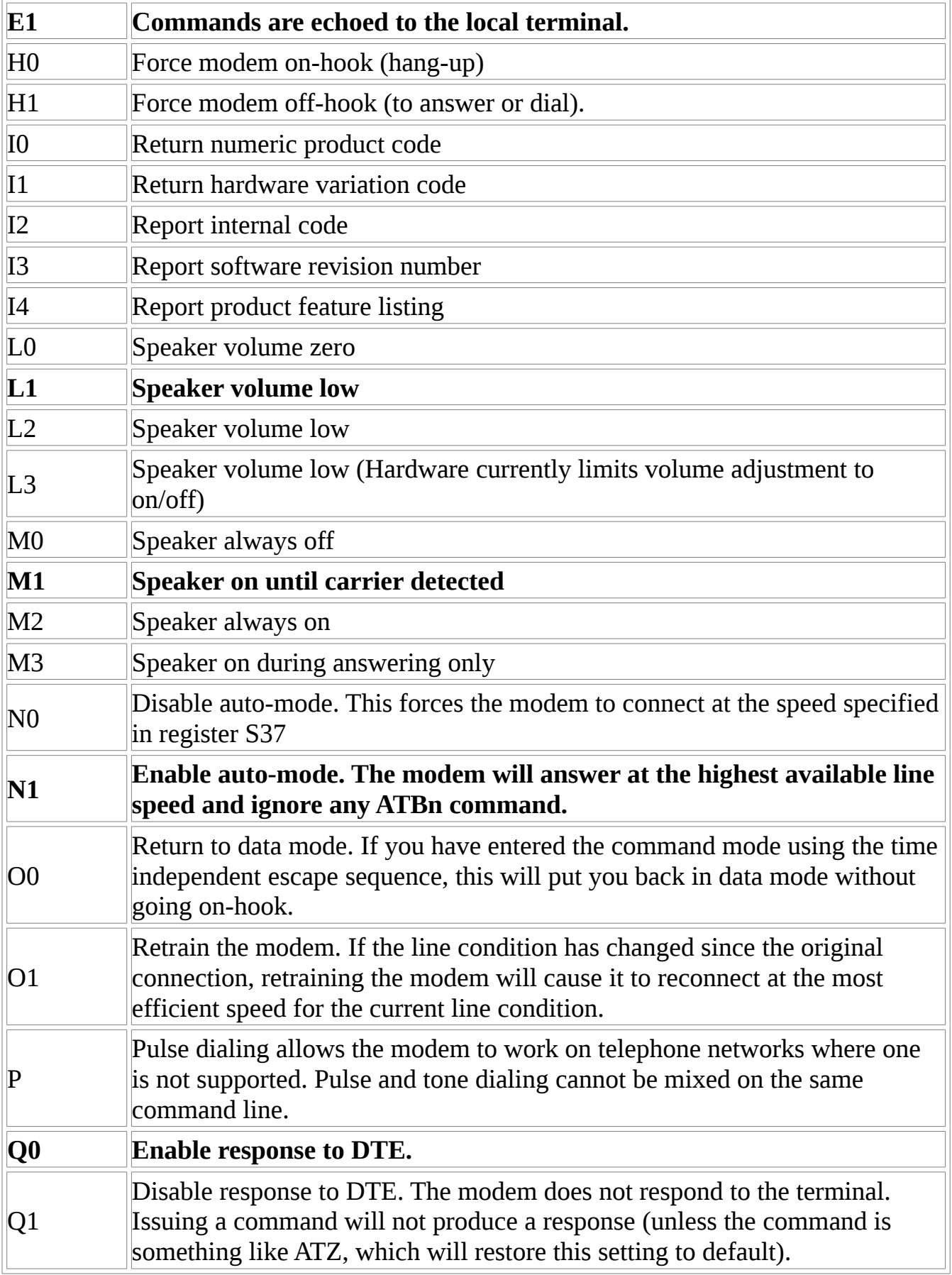

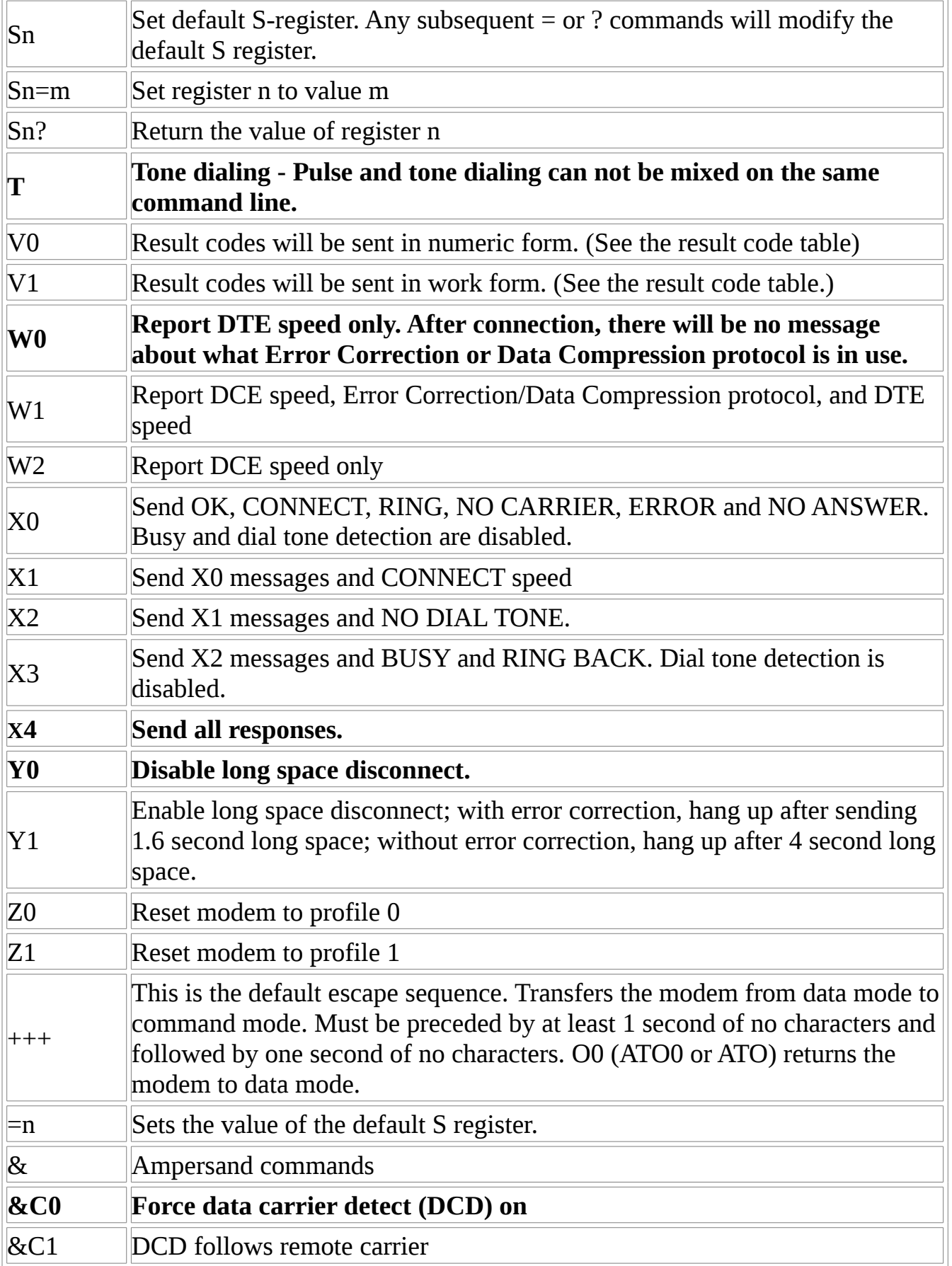

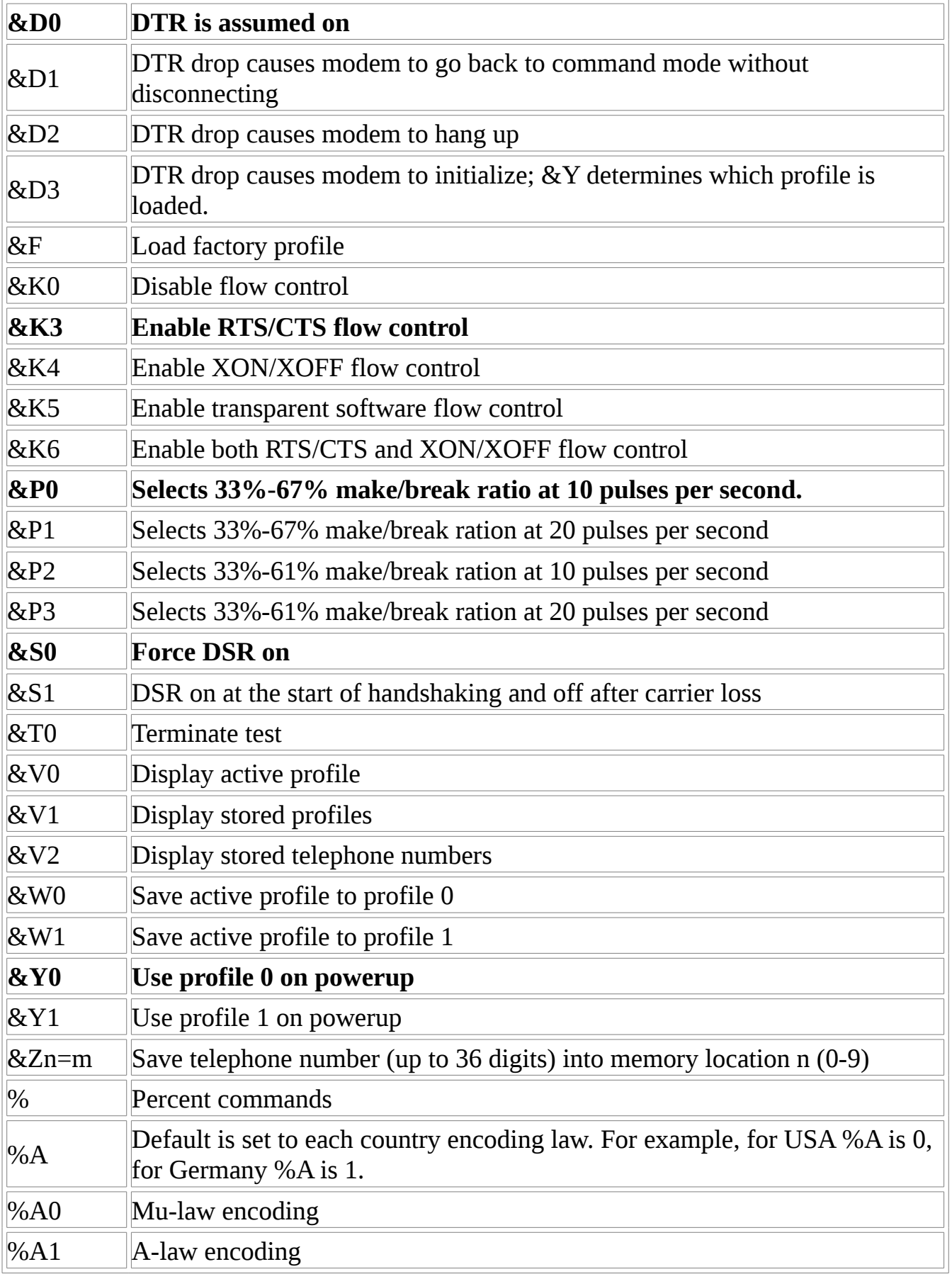

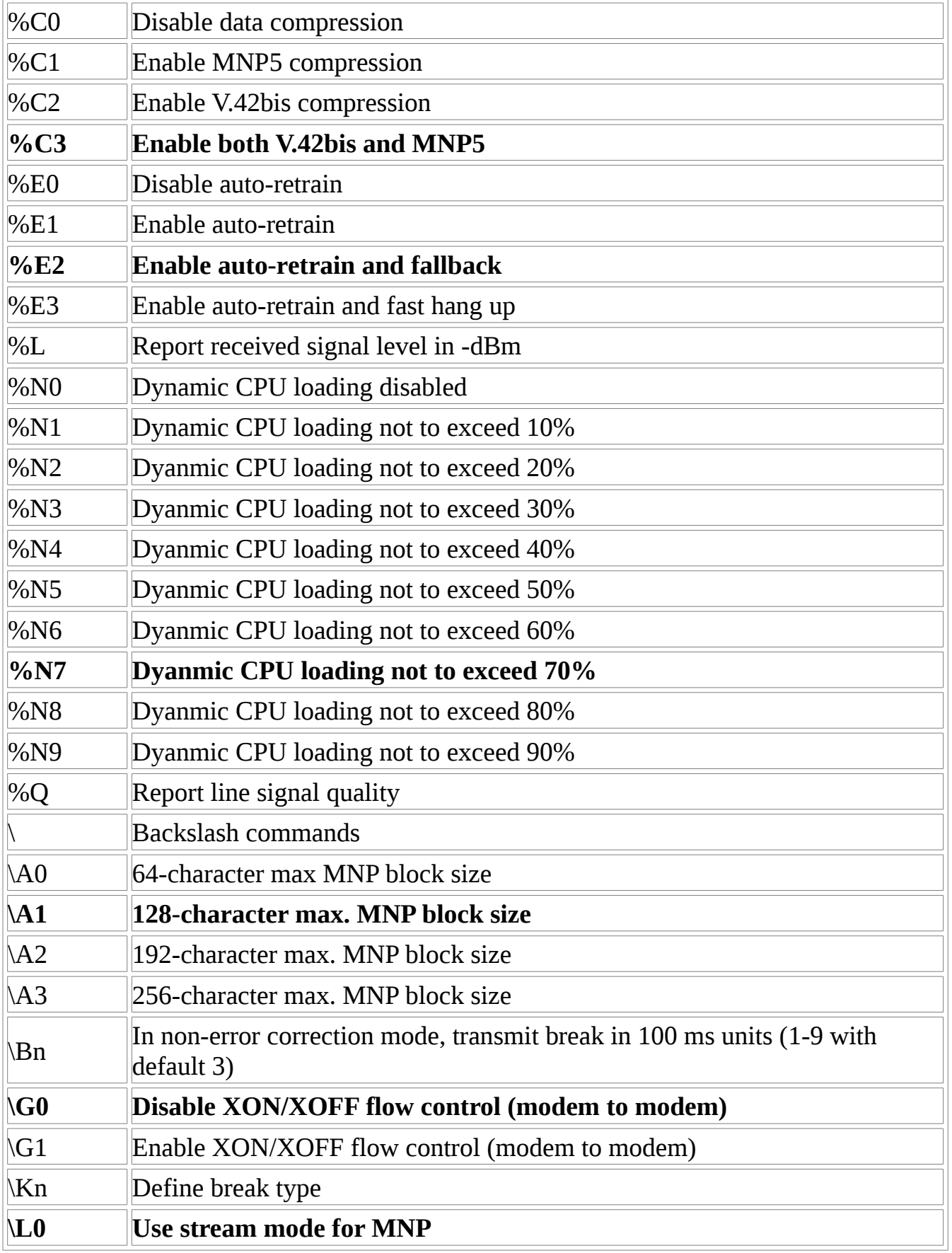

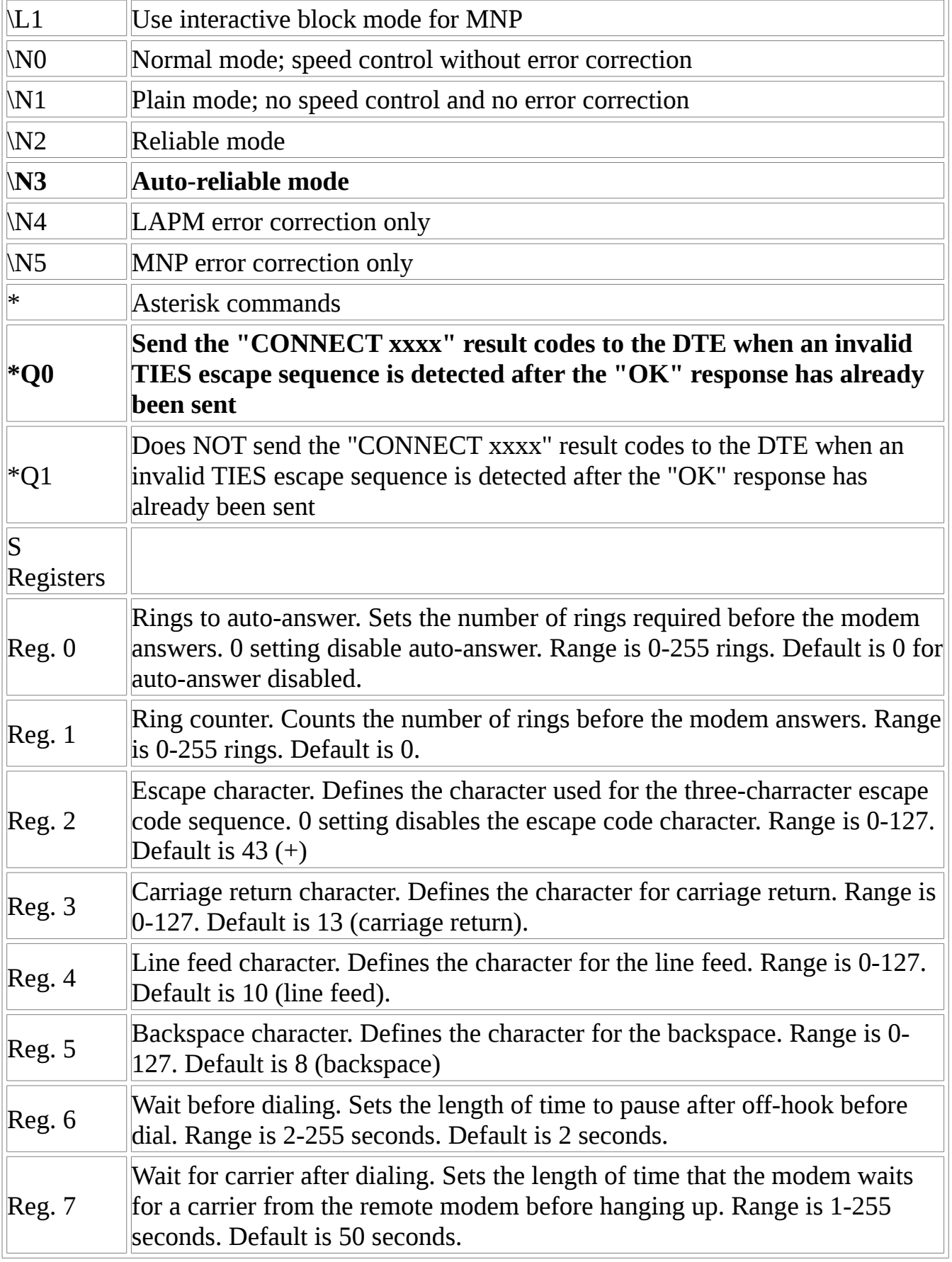

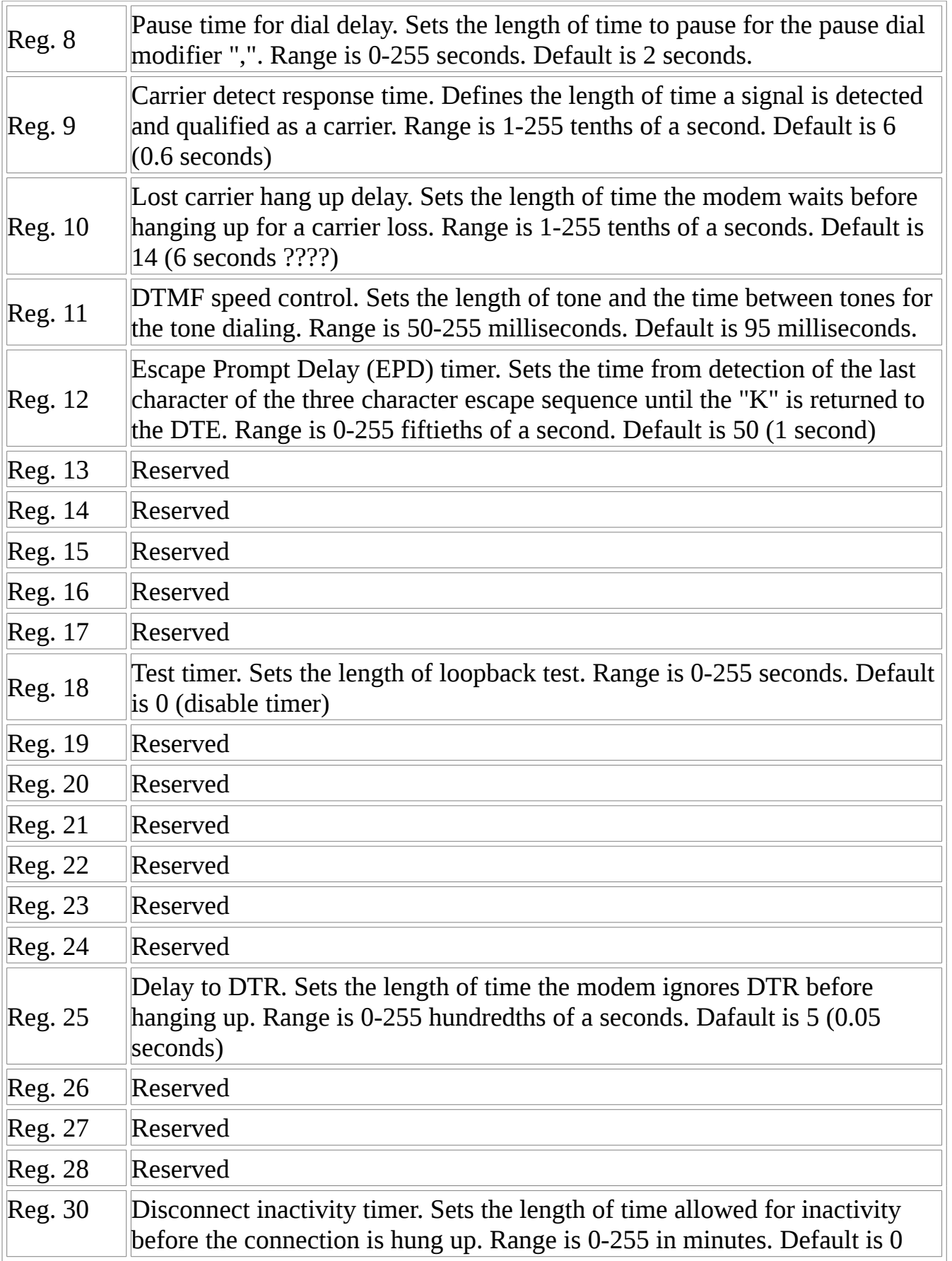

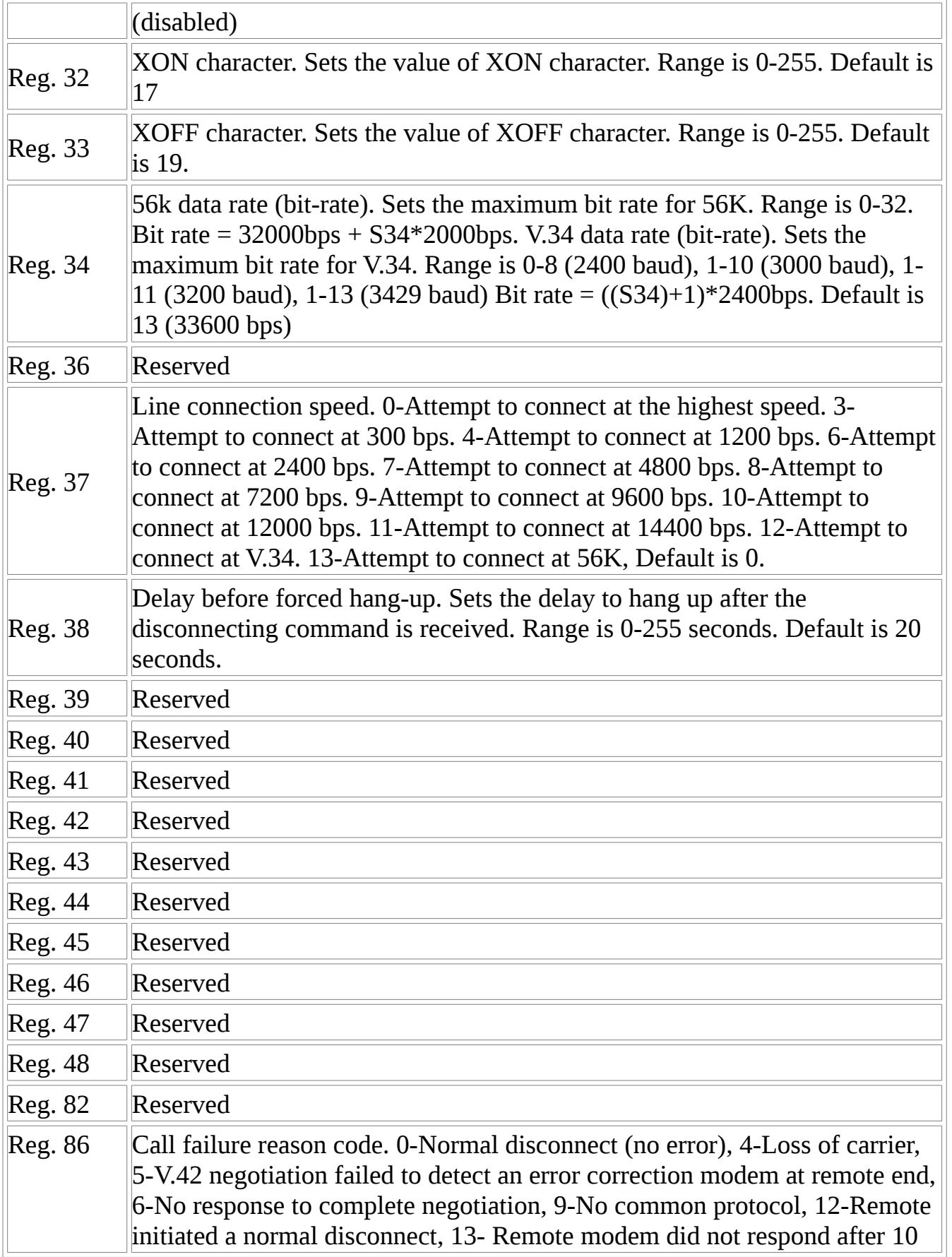

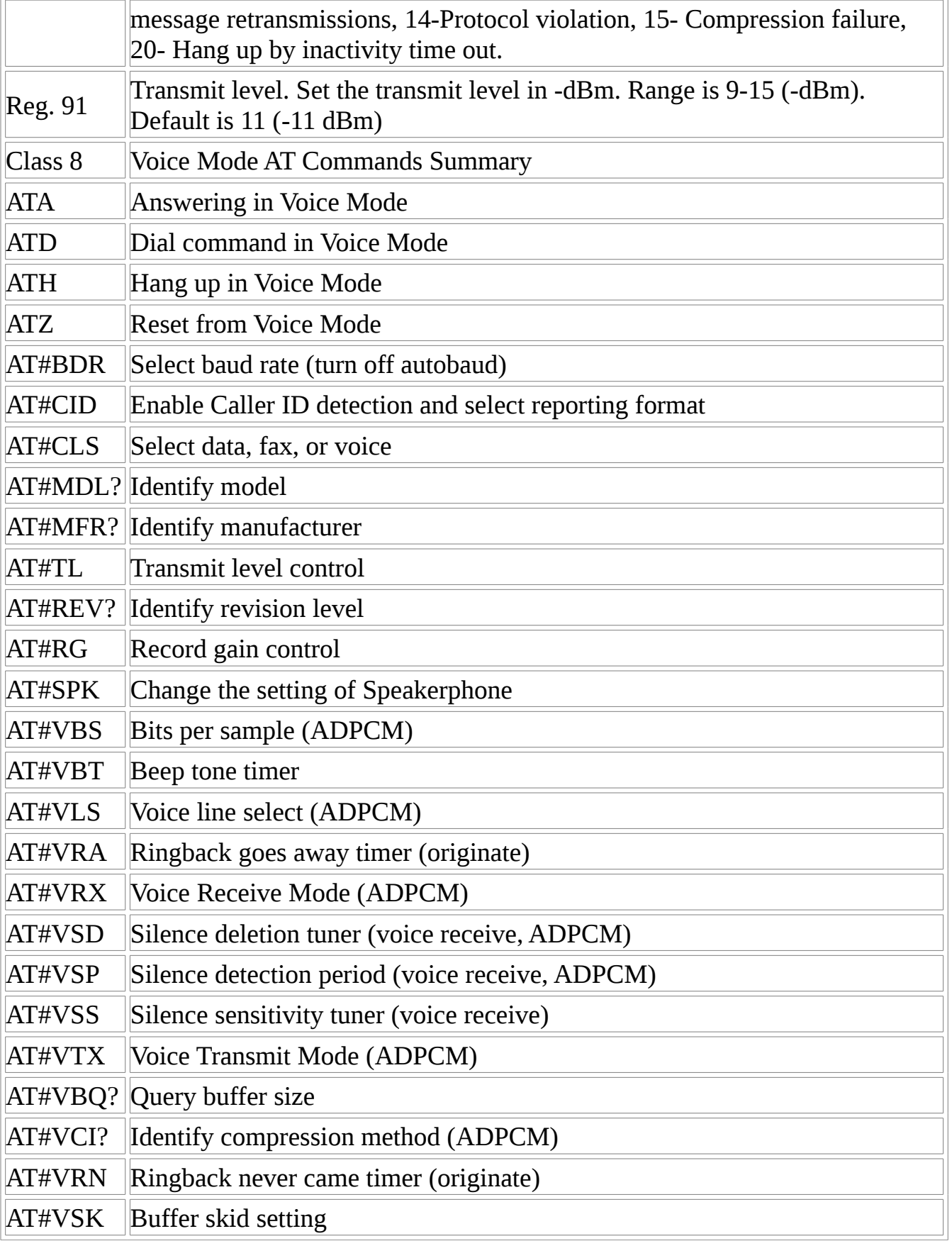

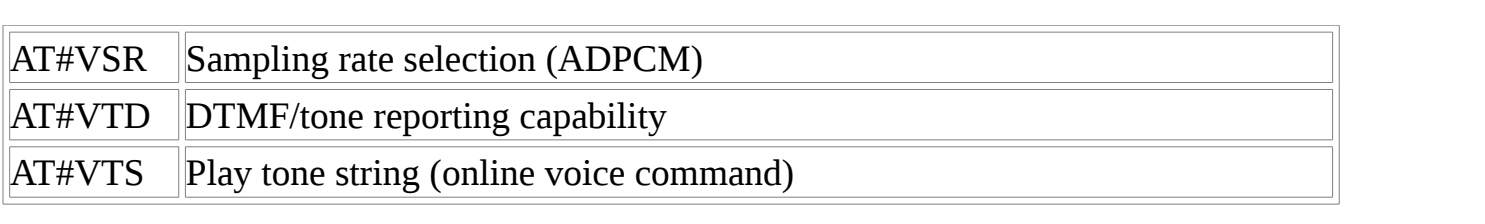